## **EC-Zahlung Wiederholen | Arbeitsablauf, EC Terminal**

## Schritt für Schritt

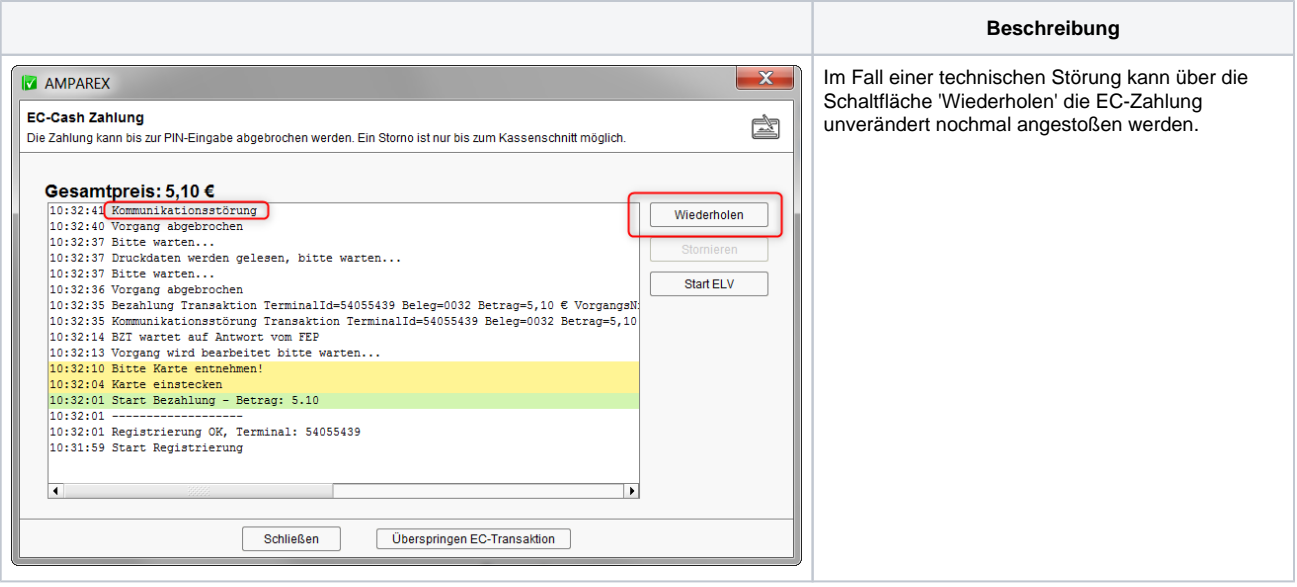